# **Building User Interfaces** Design Thinking from Empathy to Ideas Professor Bilge Mutlu

# What will we learn today?

- Design thinking and process
- Step 1: How to empathize with users
- Step 2: How to turn data into insight
- Step 3: How to generate design ideas
- Sketching, conceptual design, storyboarding

# Live Q&A

During BBCollaborate Ultra lectures, (1) write in the chat, which Cole and I will monitor, or (2) use the "Raise Hand" feature  $\psi$  to speak.

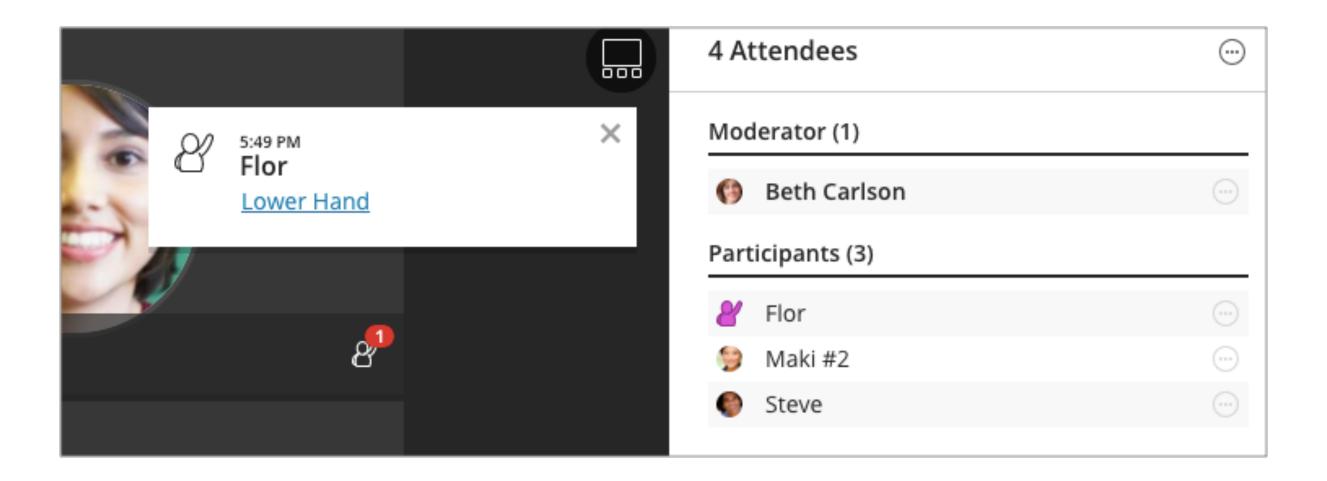

# What is design thinking?

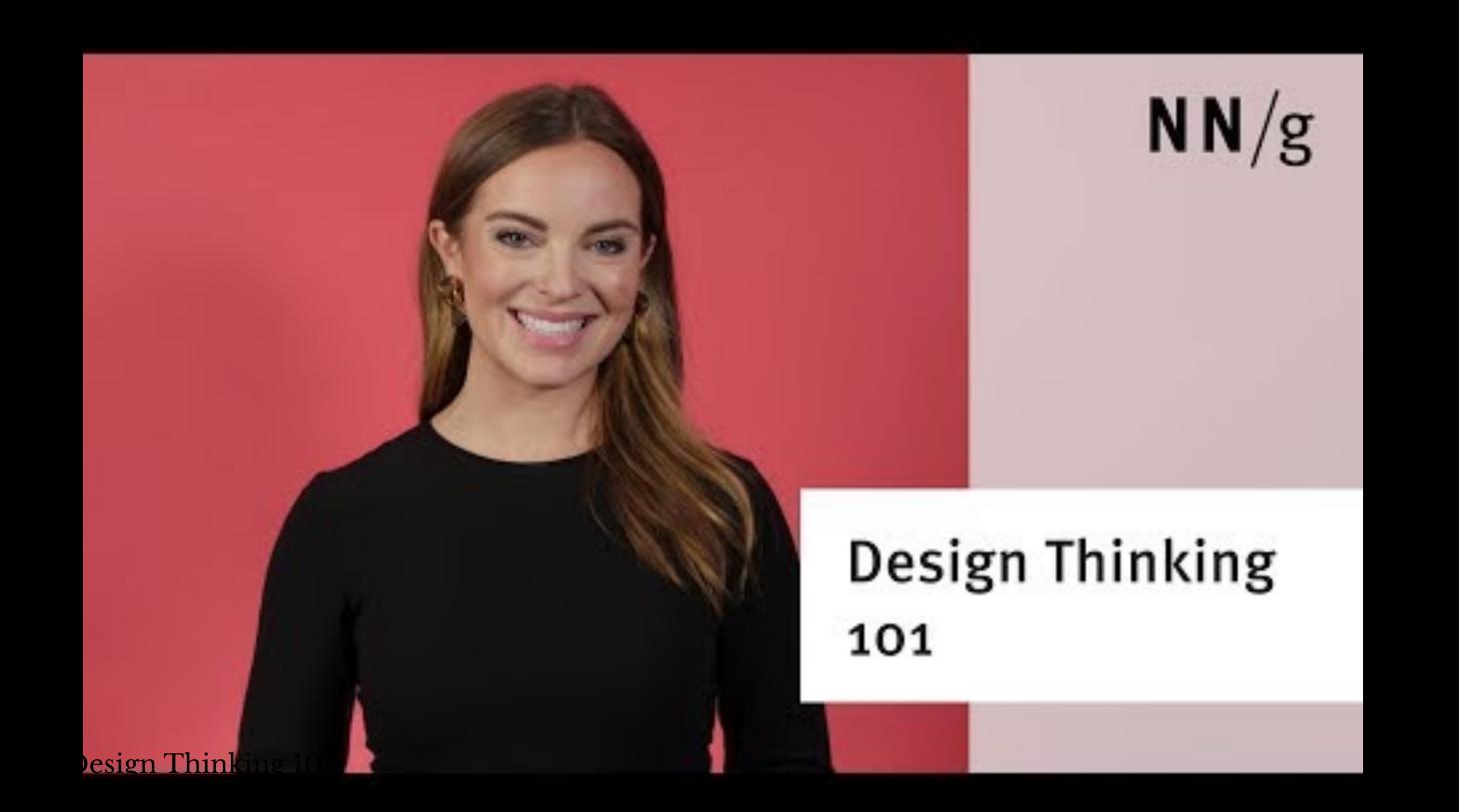

## Design thinking has two components:

- 1. An approach: a hands-on, user-centric approach to innovative problem solving
- 2. A **process**: a 6-phase process to understand problems, explore solutions, and materialize them

Source<sup>2</sup>

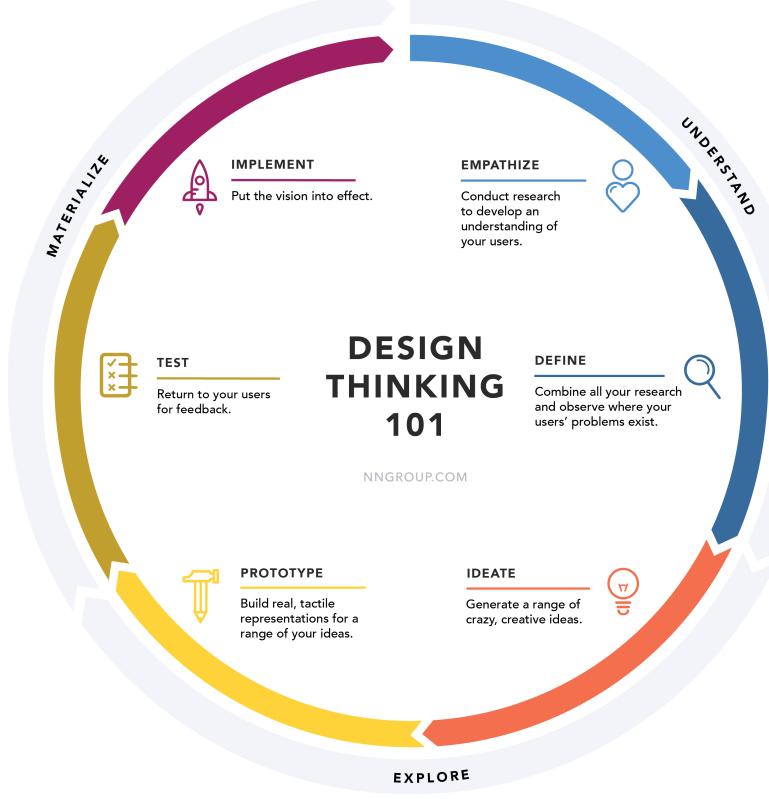

<sup>&</sup>lt;sup>2</sup>NN/g Design Thinking

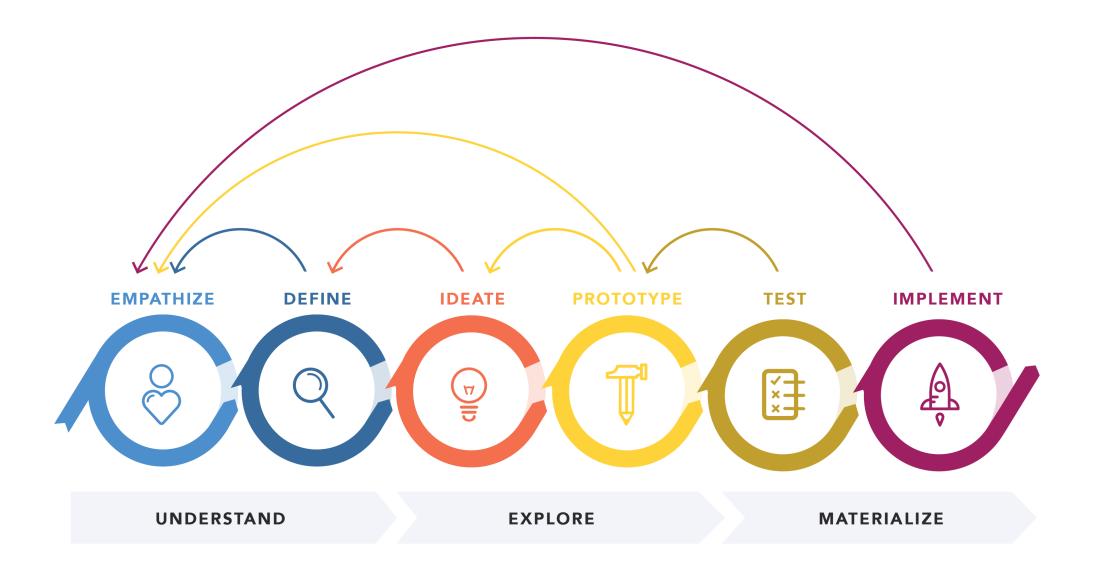

**DESIGN THINKING 101 NNGROUP.COM** 

### <sup>3</sup> NN/g Design Thinking

# **Takeaways**

- 1. Approach problems like a designer
- 2. Follow a process

# Quiz 1

Complete the Canvas quiz.

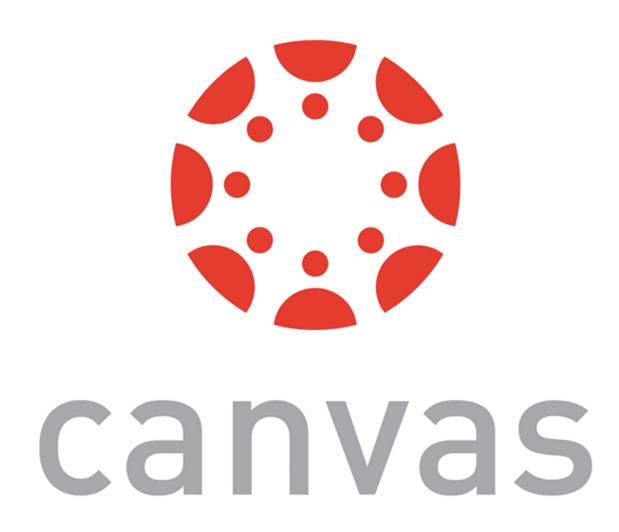

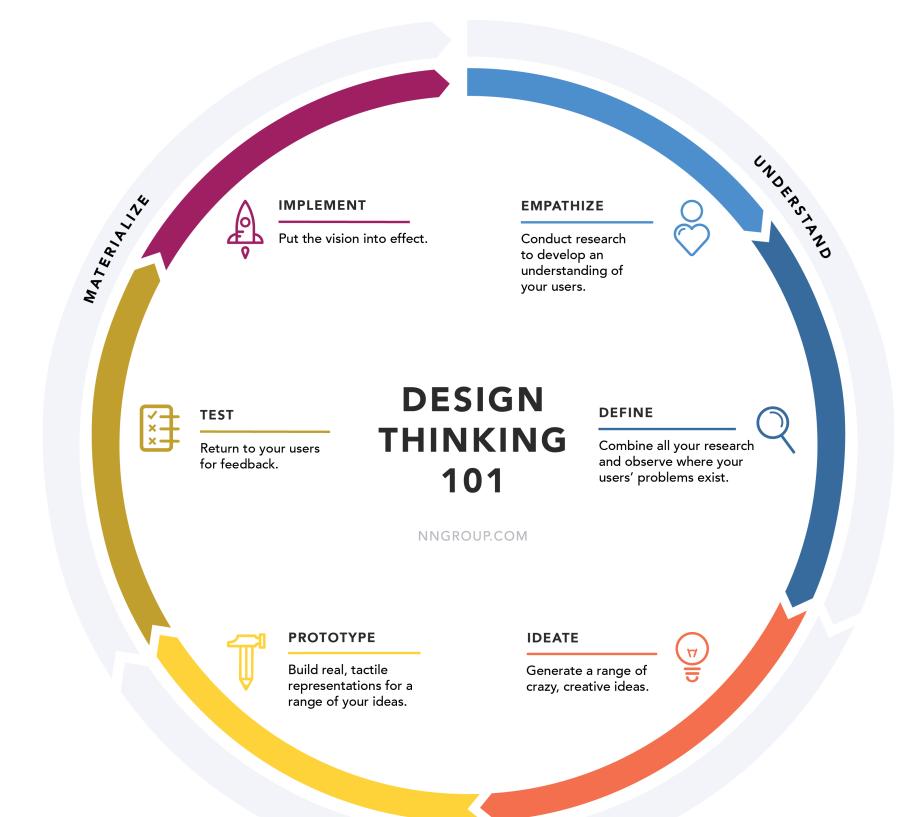

# Empathize (aka User Research)

## How do we empathize with users?

Understanding user needs, preferences, and expectations by studying what users do, say, think, and feel.

There are many methods to build empathy.

#### QUESTIONS ANSWERED BY RESEARCH METHODS ACROSS THE LANDSCAPE

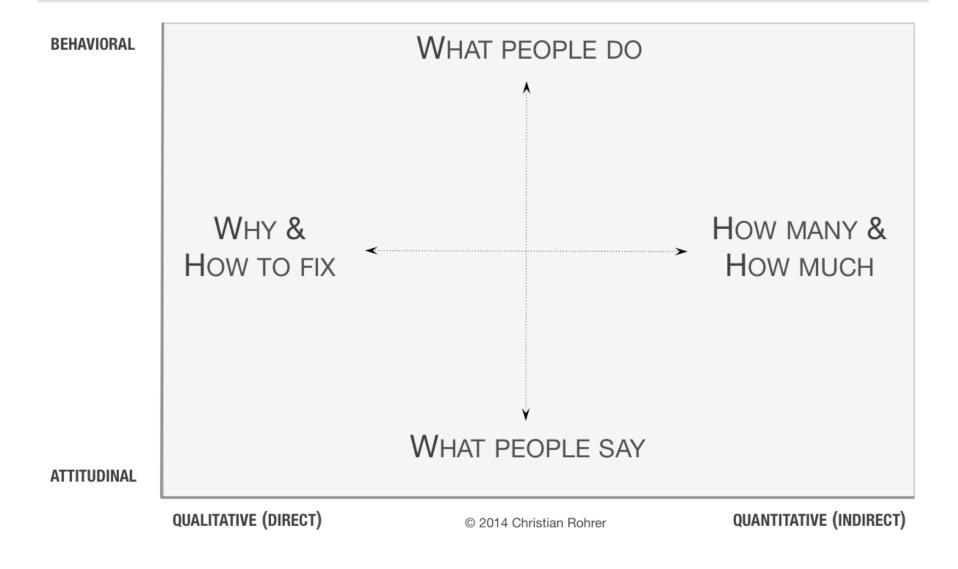

### <sup>4</sup> NN/g UX Research Methods

The simplest and most powerful method for empathy:

# Think-alouds

"The #1 Usability Tool" — Jakob Nielsen

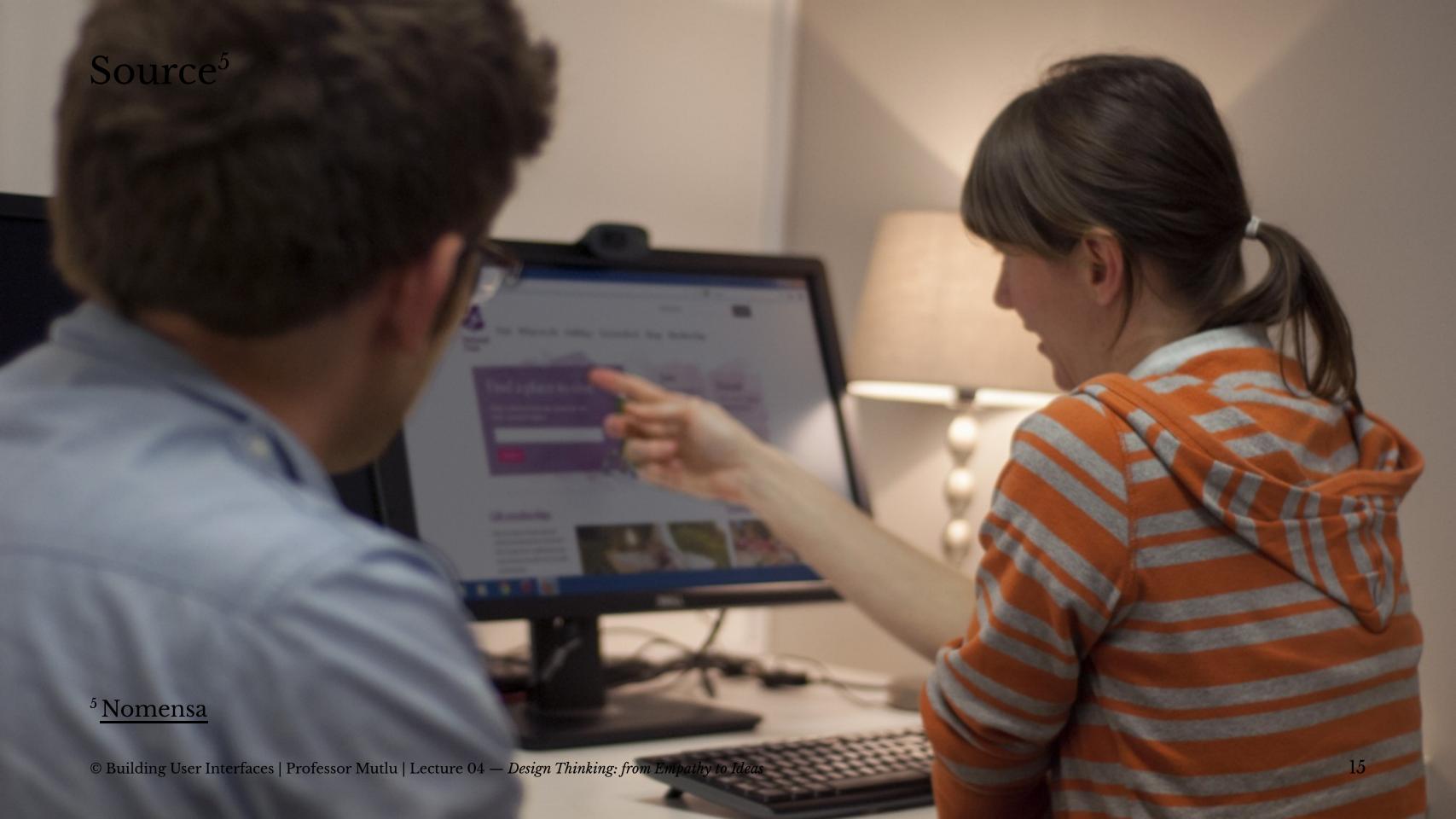

### How to conduct a think-aloud

- 1. Identify representative users
- 2. Ask users to perform representative tasks
- 3. Observe and record what they say and do
- 4. Analyze your data to develop design insight

# In-class Activity: Adobe XD

# In-class Activity: Part I — the think-aloud

We will watch a 10-minute video of a *think-aloud session* with a novice user performing a set of tasks in Adobe XD.

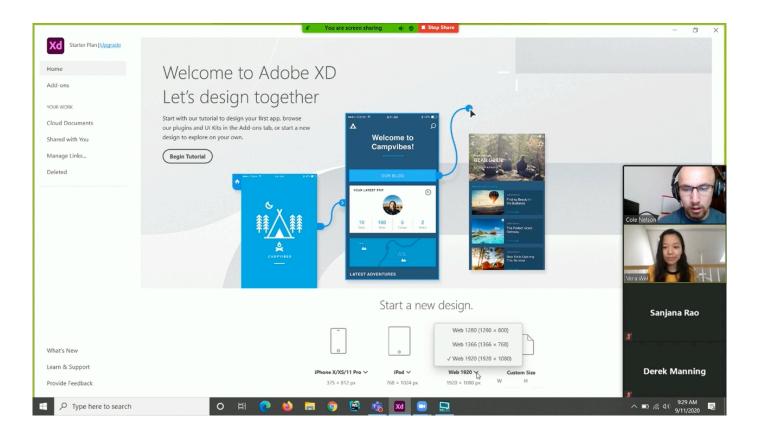

# What you should do<sup>6</sup>

Do: Grab a post-it note on this Google Drawings canvas (or create one if none left). Write down one key observation on the post-it note. Hold onto your post-it note until later. Repeat for additional observations.

*Pro tip:* Write concisely but in a way that others can understand; write the name of the source; color-code types of note; use a Sharpie! *Applies to physical post-it notes.* 

Seamless

Bad post-it No explanation or provenance SARAH
Likes to shop with
friends but feels much
more time pressured

Good post-it
Named and clearly written

<sup>&</sup>lt;sup>6</sup>Cooper-Wright

### **Think-aloud Tasks**

Task 1: Start a new design for the web at size 800 x 600.

Task 2: Create a red button in the center of the canvas.

Task 3: Create a second canvas and place a blue button in the center.

Task 4: Link red button to second canvas and blue button to first.

Task 5: Simulate your design.

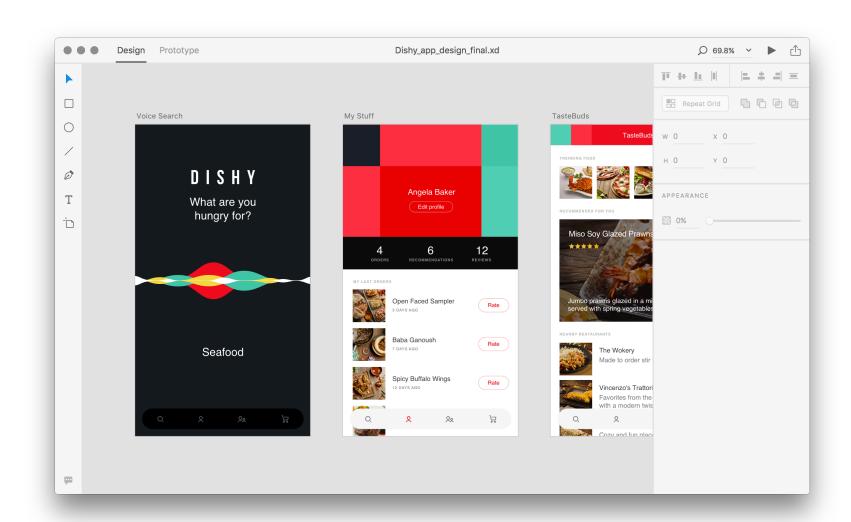

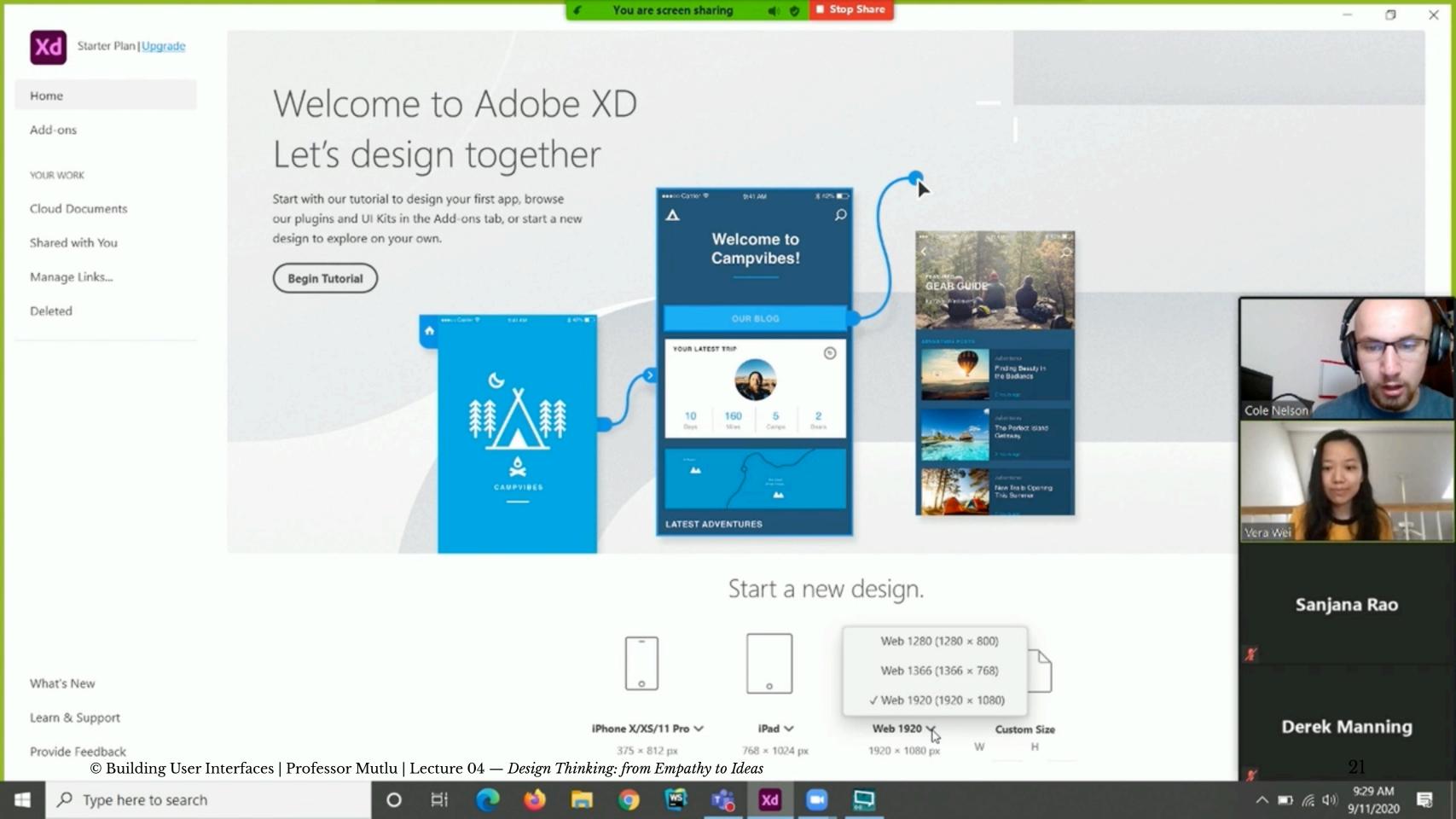

### More on the TA methods

- Can be done concurrently or retrospectively
- Can be applied to pretty much anything
- Can be done *before* or *after* design

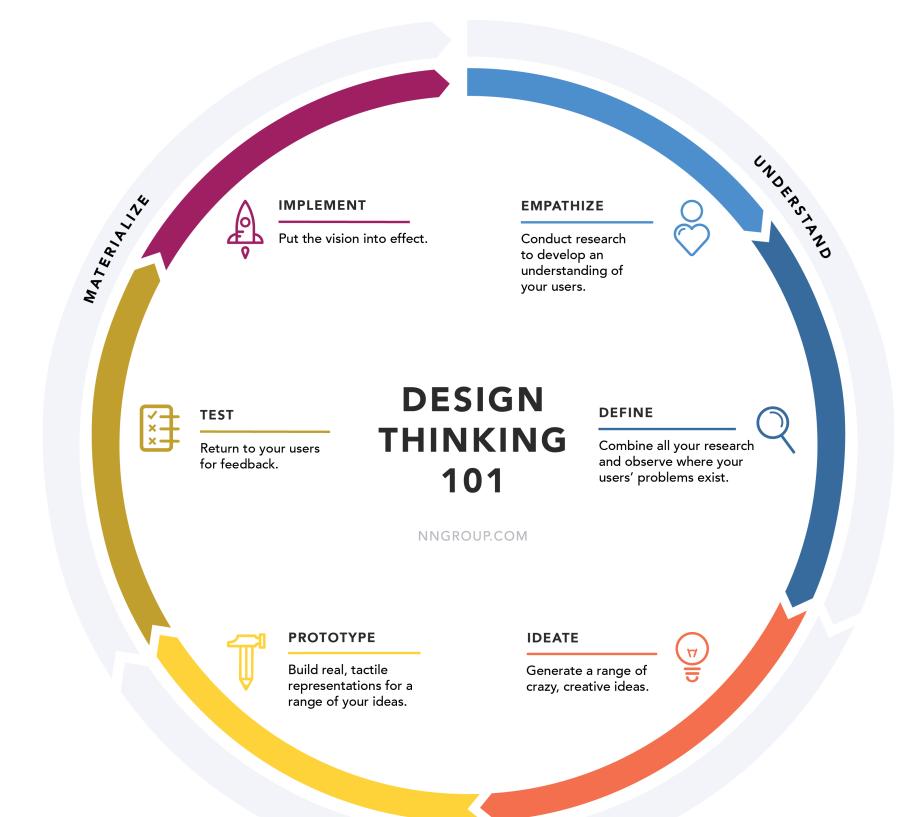

# Define

### What does that mean?

- Gathering all findings gather
- Consolidating, categorizing, distilling analyze
- Translate into insight recommend

## But how do we go about this?

- Again, there are many methods for analysis.
- The simplest and most powerful method is affinity diagramming.

# Affinity Diagramming

### What is it?

- Definition: Organizing data into clusters based on "affinity."
- It helps you make sense of qualitative, messy data.
- Also known as affinity mapping, collaborative sorting, snowballing.
- Used across the board in creative, generative industries.

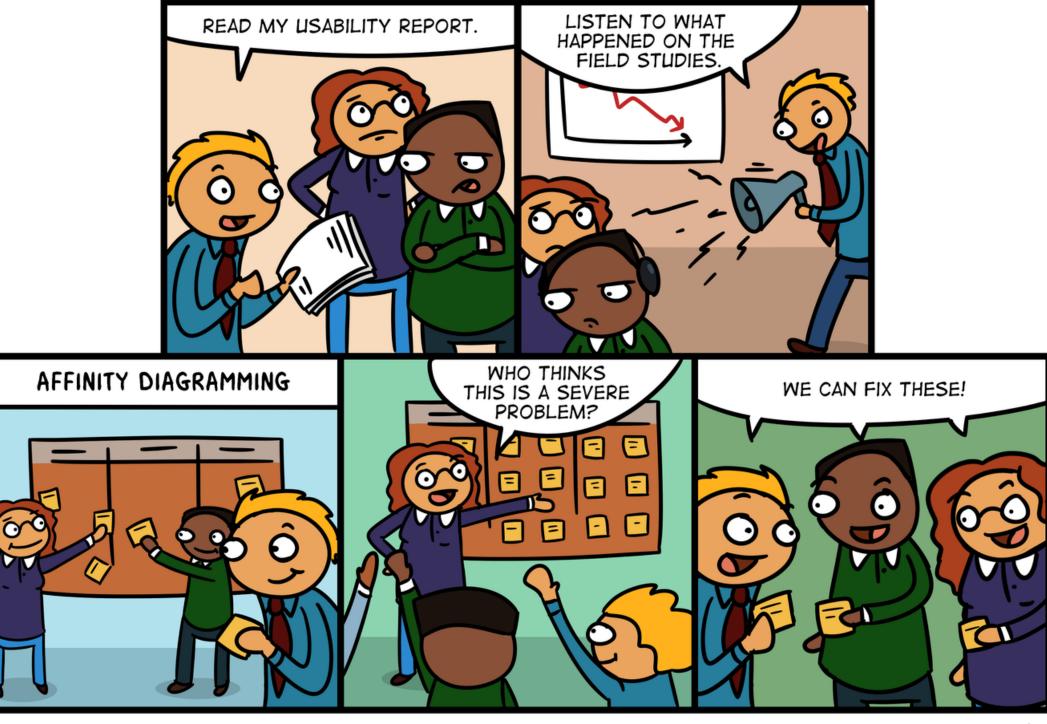

<sup>7</sup>NN/g Affinity Diagramming

NNGROUP.COM NN/g

# How do we go about it?

- Step 1: Start an initial set of categories
- Step 2: Sort notes into these categories
- Step 3: Add subcategories or consolidate categories as needed
- Step 4: Present each category
- Step 5: Rank categories in severity, combining importance, prevalence, frequency

# How do we go about it? Continued.8

Pro Tip: Steps 2–3 will likely be iterative.

Pro Tip: Assign team members to categories who will be responsible for all the sorting and presentation of the categories

<sup>&</sup>lt;sup>8</sup> Image source: UX Collective

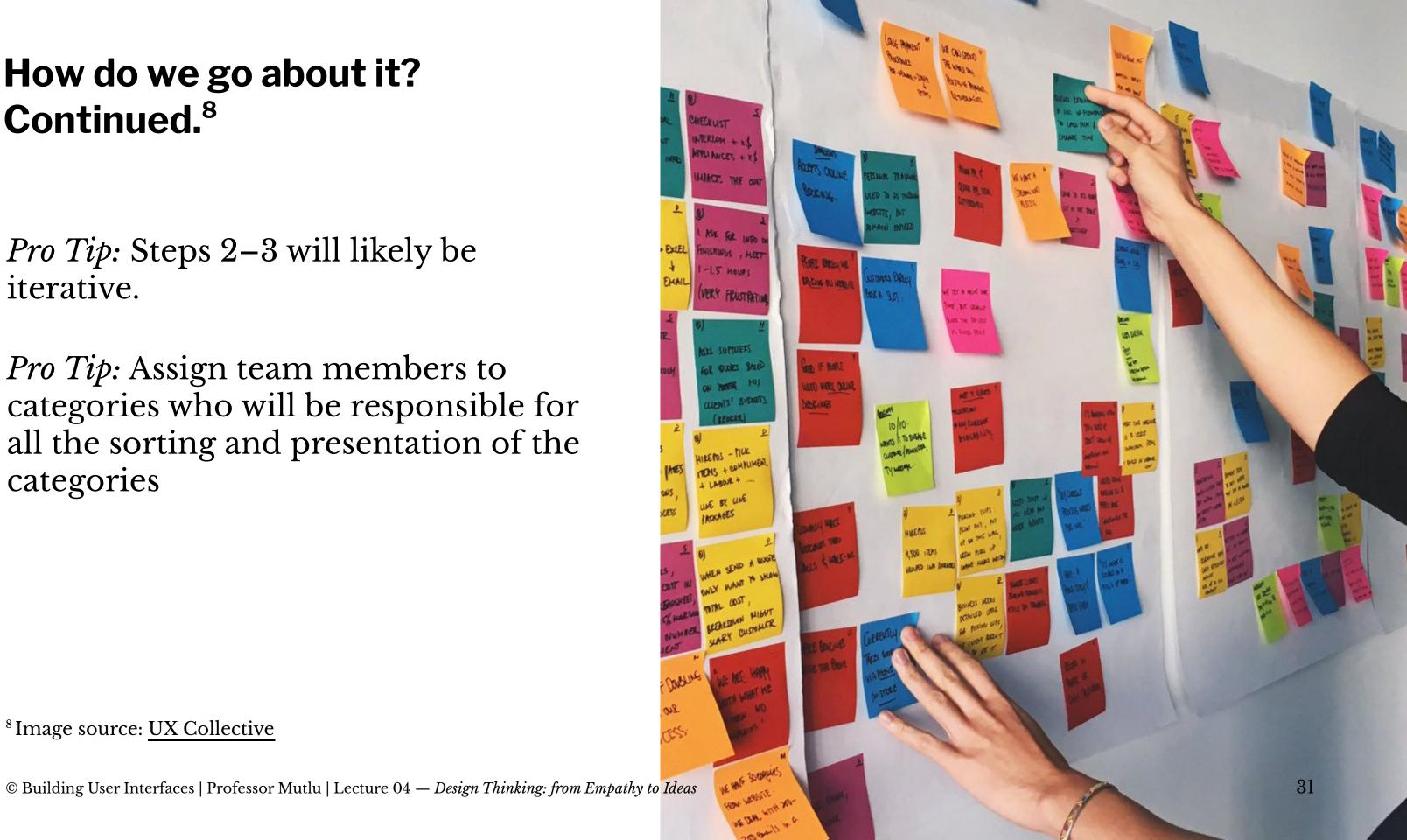

# In-class Activity: Part II — affinity diagramming

Now, let's get back to the Google Drawings canvas and follow this process.

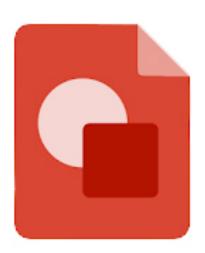

Google Drawings

- Step 1: Start an initial set of categories
- Step 2: Sort notes into these categories
- Step 3: Add subcategories or consolidate categories as needed
- Step 4: Present each category
- Step 5: Rank categories in severity, combining

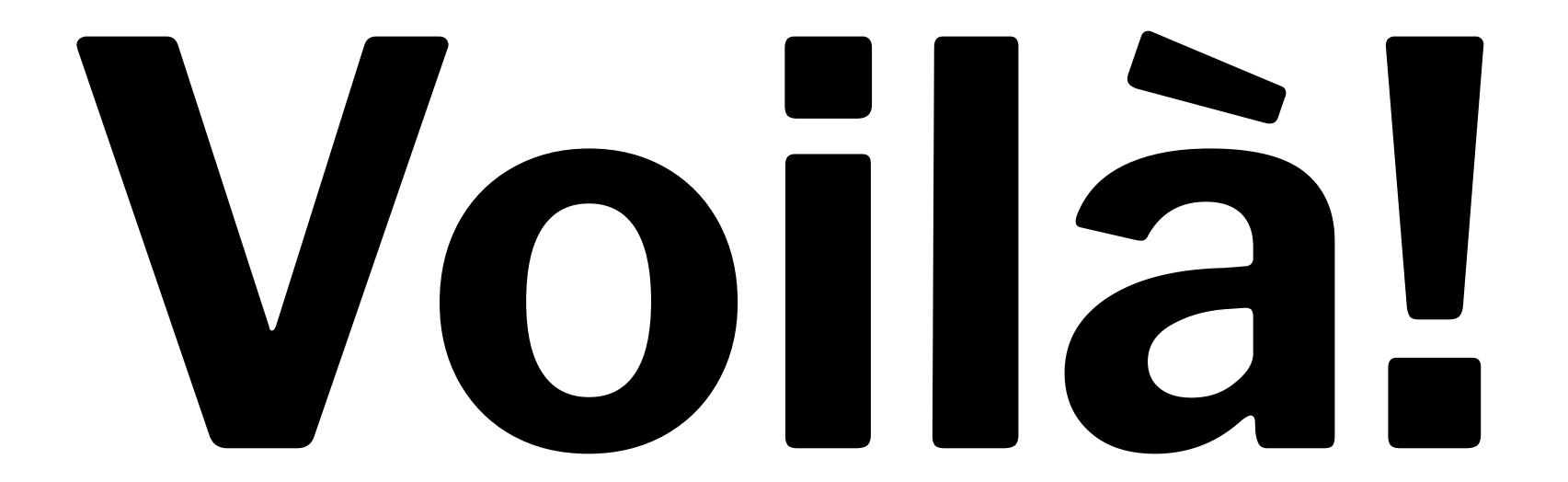

Your findings will serve as design insight.

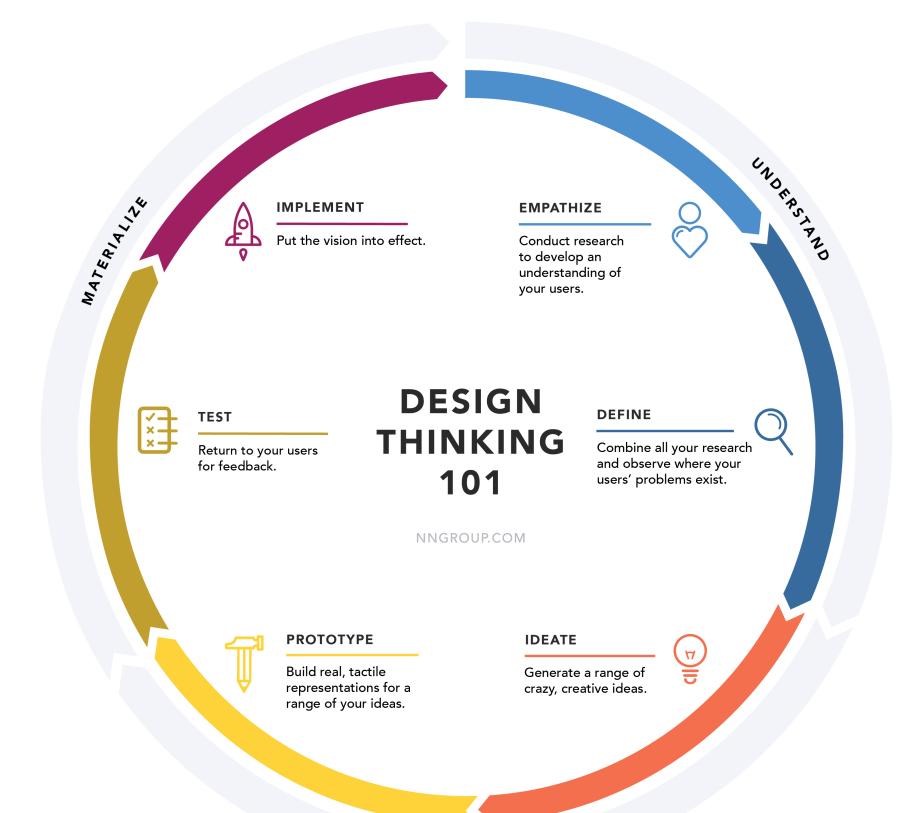

# Ideate

**Definition**: An active, creative, exploratory, highly iterative, fast-moving collaborative process for forming ideas for design.

Ideation can be done individually or collaboratively.

# Ideation has two stages: Idea creation → Critiquing

## **Key considerations**

- Workspace
- Team
- Process
- Rules of engagement
- Method of capturing ideas

Image source<sup>9</sup>

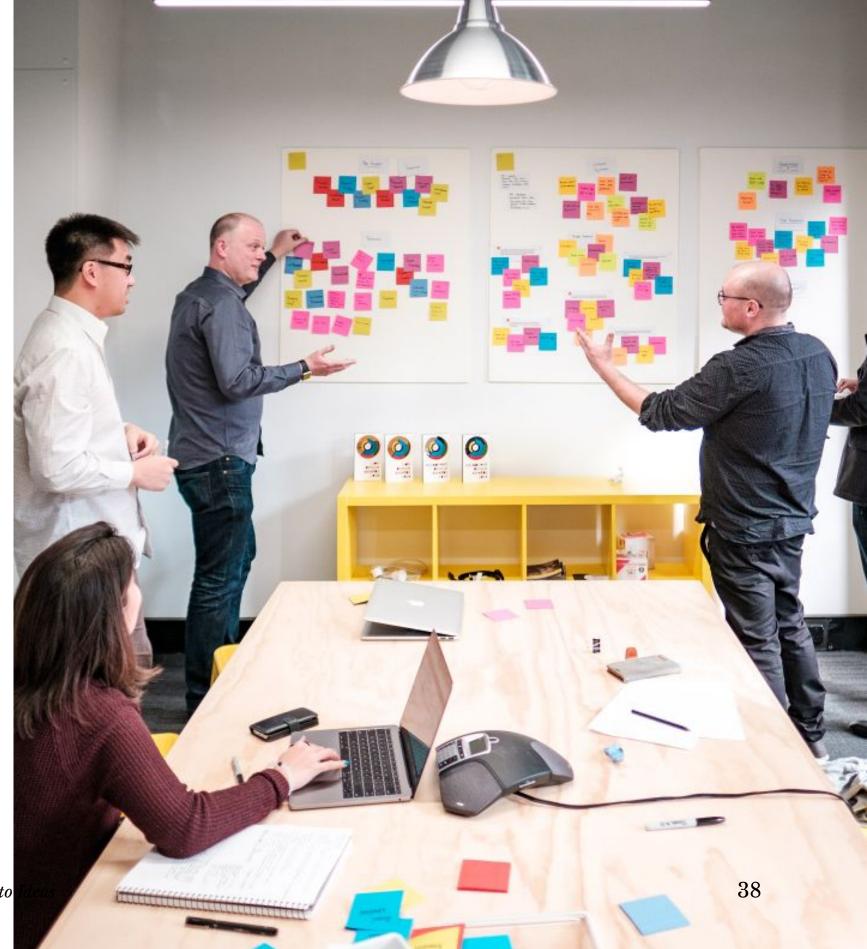

<sup>&</sup>lt;sup>9</sup>GlassDoor

### **IDEO's Rules of Engagement**

- 1. Defer judgement.
- 2. Encourage wild ideas.
- 3. Build on the ideas of others.
- 4. Stay focused on the topic.
- 5. One conversation at a time.
- 6. Be visual.
- 7. Go for quantity.

## Quiz 2

Complete the Canvas quiz.

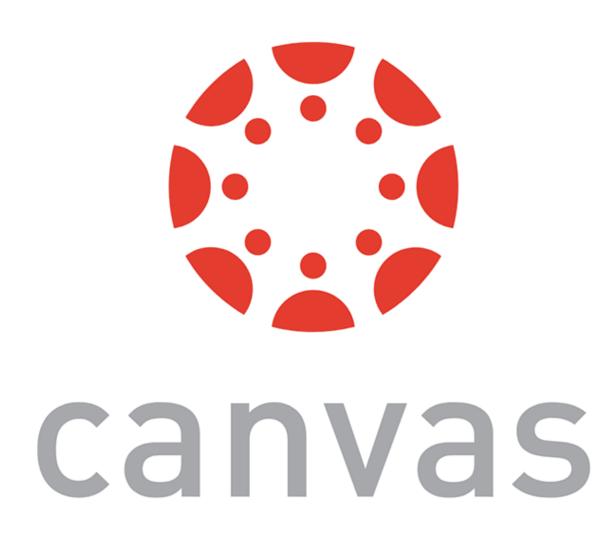

## Ideation — Sketching

## **Definition**: A sketch is a quick and rough drawing that gives a general outline of an idea.<sup>10</sup>

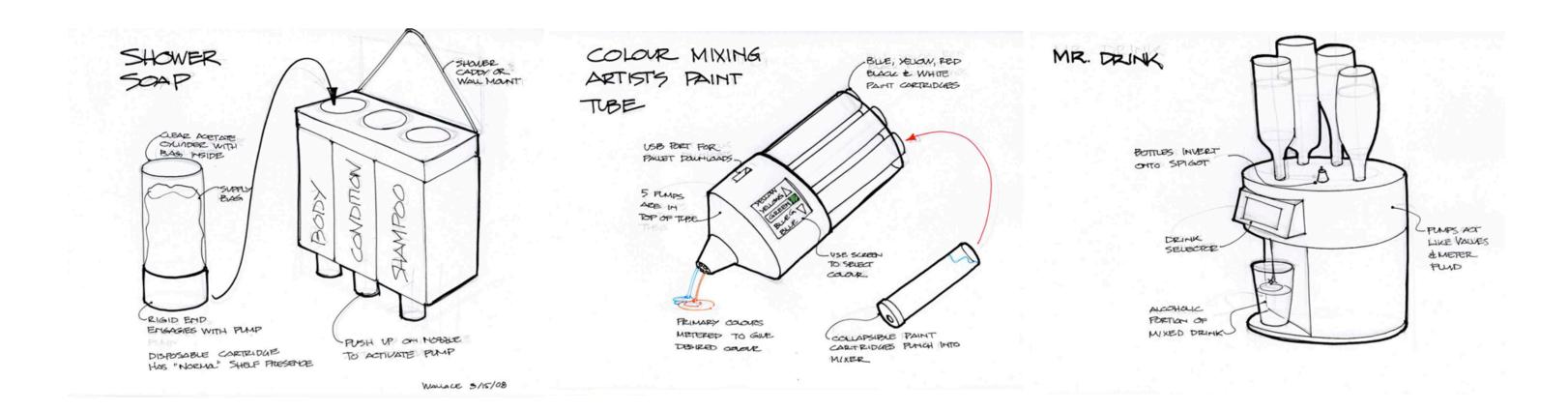

<sup>&</sup>lt;sup>10</sup> Idea sketch examples: MIT 2.009

## **Sketching Principles**<sup>11</sup>

- Everyone can sketch
- Sketching is more effective than words for most ideas
- Quick and inexpensive sketches do not inhibit exploration
- Sketches are disposable

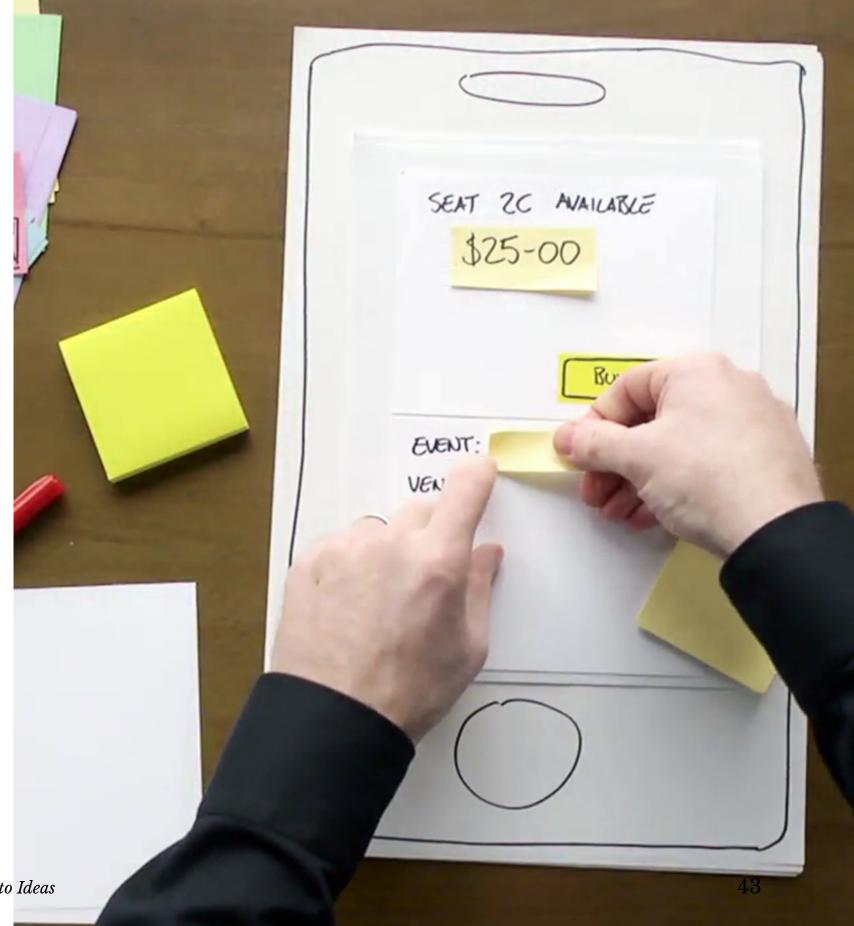

<sup>&</sup>lt;sup>11</sup> Buxton, 2007

## **Sketching Principles**<sup>12</sup> Continued

- Sketches are made just-in-time, inthe-moment, when needed
- Sketches should be plentiful, entertain a large number of ideas, and include multiple sketches of each idea
- Textual annotations can explain what is going on in the sketch

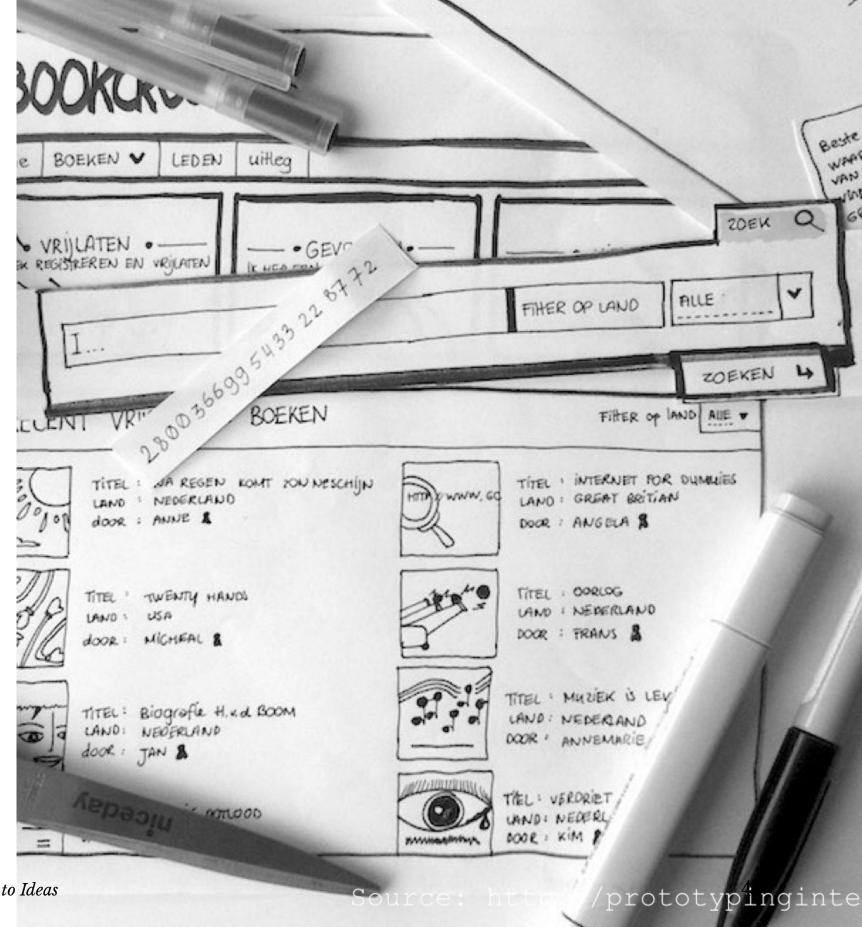

<sup>&</sup>lt;sup>12</sup> Buxton, 2007

## Sketching can do more!<sup>13</sup>

<sup>&</sup>lt;sup>13</sup> Medium

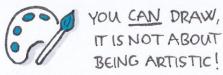

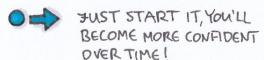

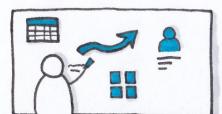

@ FACILITATING MEETINGS& DESIGN WORKSHOPS, PROJECT PLANNING

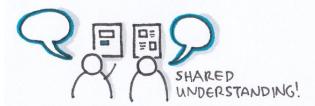

(5.) TEAMWORK, ANY KIND OF COLLABORATION (E.G.: "TALKING SKETCHES")

App De

5 ? 3

89

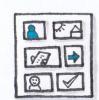

(9) STORYBOARDING VALIDATING ASSUMPTIONS

UX Knowledge Base Sketch #52 FUST GRAB THE NEAREST FOR UX DESIGNERS PEN 2 PAPER!

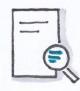

IN CASE OF USER INTERFACES: VARY THE FIDELITY/ DETAIL LEVEL BASED ON

TYOUR GOAL (DELIVERABLE?

QUICK CONCEPT?)

Your ANDIENCE (CLIENT? TEAM? YOURSELF?)

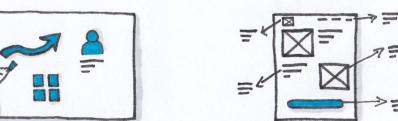

2) WIREFRAMING DON'T FORGET: ANNOTATIONS ARE GREAT!

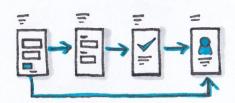

(6.) USER FLOWS SITEMAPS INFORMATION ARCHITECTURE

古事

= 8 中口

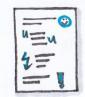

APPLYING ICONS, VISUALS IN UX RESEARCH NOTES (E.G. USER INTERVIEW, CONTEXTUAL INQUIRY)

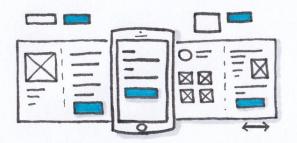

(3) PAPER PROTOTYPING-VALIDATING IDEAS. TESTING OUT CONCEPTS

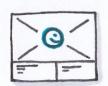

(7) MAPPING: EMPATHY MAP, FOURNEY MAP. PRODUCT ROADMAP ETC.

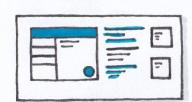

(11) DOCUMENTATION, PRESENTATION TO CLARIFY& TO MAKE IT MORE ENGAGING

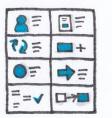

(4) IDEATION QUICK IDEA GENERATION CE.G. DURING A DESIGN SPRINT, OR JUST ON YOUR OWN)

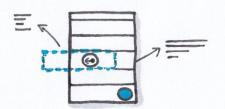

(8) UI ANIMATIONS WHAT CHANGES, HOW, WHAT THE TRIGGER IS

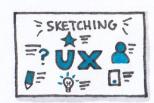

SKETCHNOTING -CONFERENCE TALKS -BOOKS -MEETINGS

CREATED BY KRISTINA SECROVAY WWW. SKETCHINGFORWX.COM

## Quiz 3

Complete the Canvas quiz.

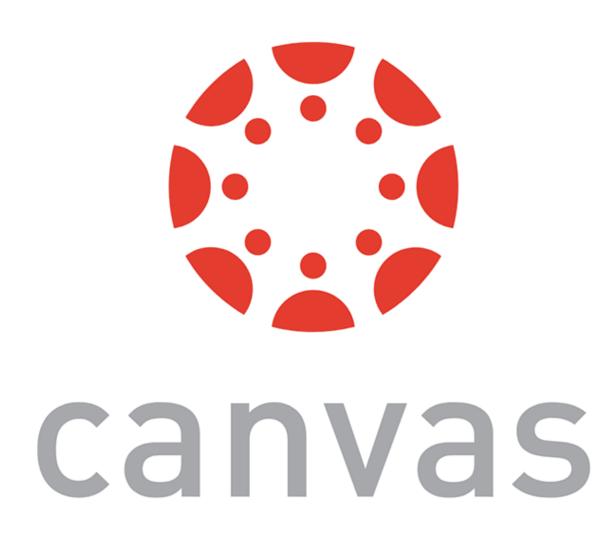

In ideation, sketches illustrate conceptual designs.

## What is Conceptual Design?

**Definition:** An abstract characterization of the context, use, or experience with an envisioned design solution that highlights the main premise of the solution.

### **Storyboarding**

Definition: A sequence of visual frames that illustrate user interaction with the envisioned system, capturing social, environmental, and technical factors that shape user experience.

Source<sup>14</sup>

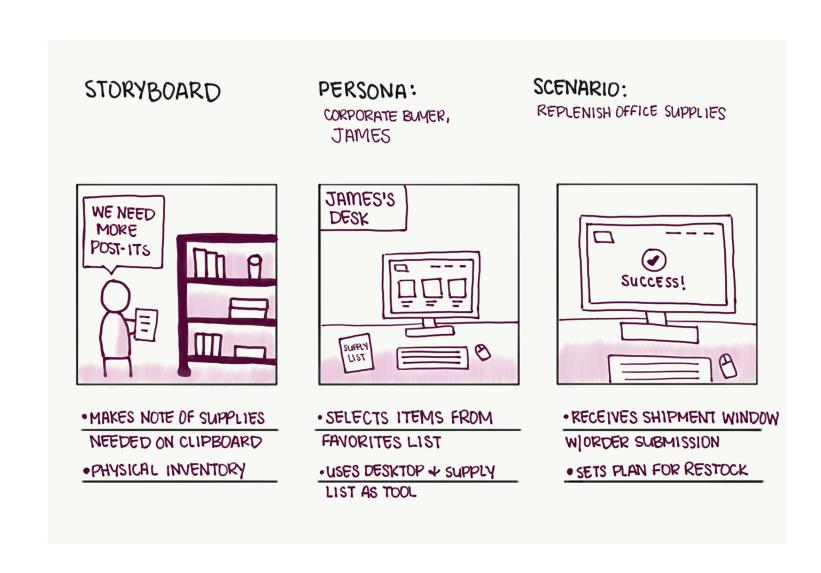

<sup>&</sup>lt;sup>14</sup>NN/g: Storyboards Help Visualize UX Ideas

## **Journey Maps**

**Definition:** A visualization of the process that a person goes through in order to accomplish a goal.

User actions, thoughts, and emotions mapped onto a timeline to create a narrative.

Source<sup>15</sup>

USER STORY: RECORD MILEAGE WHILE PERSONA: KELLY ON AN OUTDOOR RUN

<sup>&</sup>lt;sup>15</sup>NN/g: Journey Mapping 101

## Quiz 4

Complete the Canvas quiz.

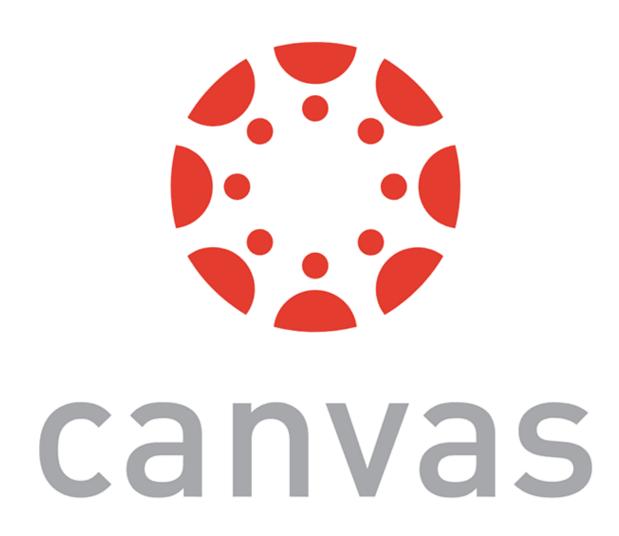

## What did we learn today?

- Design thinking and process
- Step 1: How to empathize with users
- Step 2: How to turn data into insight
- Step 3: How to generate design ideas
- Sketching, conceptual design, storyboarding

### What's next?

- Next lecture on *Visual Design* on Wednesday
- Javascript  $\beta$  will be released Wednesday at 4 pm